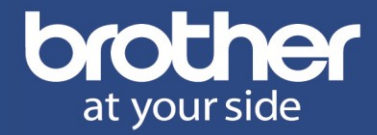

# **DCP-9022CDW**

Kompaktes 3-in-1 Farb-Multifunktionsgerät mit LAN/WLAN, Duplex und Touchscreen-Farbdisplay

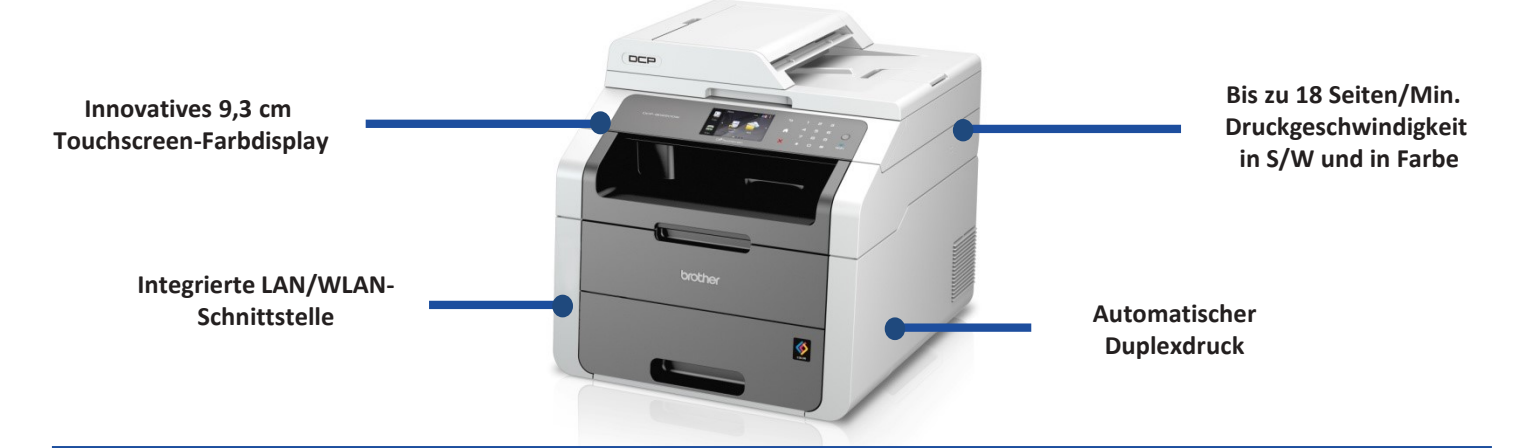

## **Integrierte LAN/WLAN-Schnittstelle**

• Der LAN/WLAN-DCP-Server ermöglicht Ihnen, das DCP-9022CDW flexibel in Ihr Netzwerk einzubinden

## **Mobiles Drucken**

• Unterstützung von Brother iPrint&Scan, Apple AirPrint, Google Cloud Print™<sup>6</sup> , Wi-Fi Direct™

## **Display**

• Intuitive Menüführung über das 9,3 cm Touchscreen-Farbdisplay

### **Papiermanagement**

• 250 Blatt Papierkassette & Einzelblatteinzug

## **Emulationen**

• PCL6 & BR-Script3 (Postscript®3TM Emulation)

## **Hohe Druckgeschwindigkeit**

• Sparen Sie Zeit mit einer Druckgeschwindigkeit von bis zu 18 Seiten/Minute in Farbe und Schwarzweiß

## **Automatischer Duplexdruck**

• Spart Papier durch den beidseitigen Druck

## **Jumbo-Farbtoner**

• Sparen Sie Druckkosten mit den optionalen Jumbo-Tonerkassetten in Farbe mit einer Reichweite von bis zu  $2.200$  Seiten $<sup>1</sup>$ </sup>

## **Hohe Druckqualität**

• Drucken Sie professionelle Farbdokumente mit einer Auflösung von 2.400 x 600 dpi<sup>7</sup>

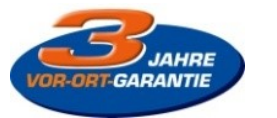

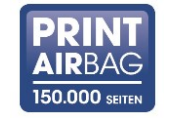

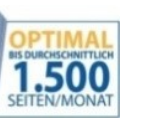

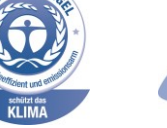

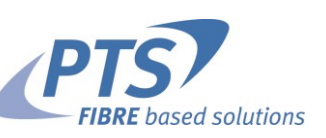

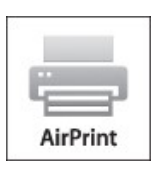

*Alle enthaltenen Warenzeichen und eingetragene Warenzeichen sind Eigentum der jeweiligen Unternehmen. Windows, Windows Vista und das Windows Logo sind entweder eingetragene Warenzeichen oder Warenzeichen der Microsoft Corporation in den USA und/oder anderen Ländern. Mac und das Mac logo sind Warenzeichen von Apple Inc., registriert in den Vereinigten Staaten und anderen Ländern. AirPrint und das AirPrint Logo sind eingetragene Warenzeichen von Apple Inc* 

# **Datenblatt:** DCP-9022CDW

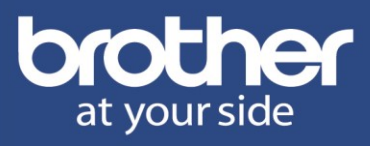

### **Allgemein**

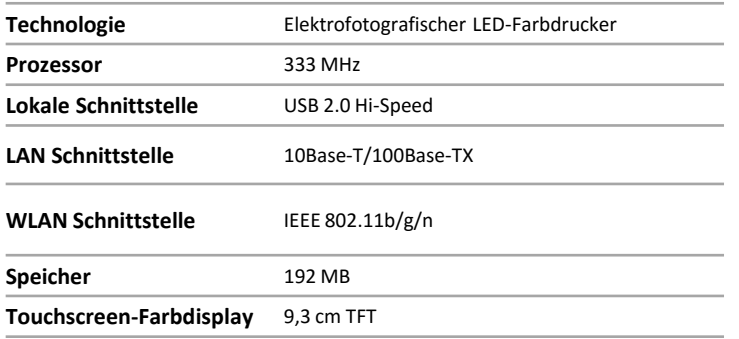

#### **Farbdrucker**

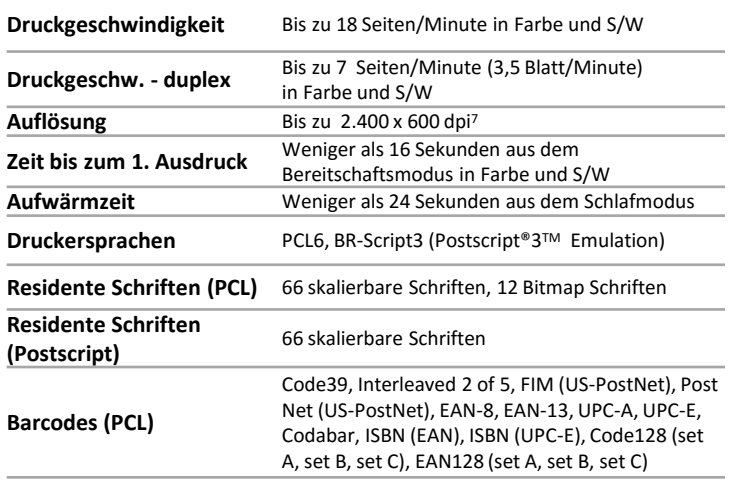

### **Druckertreiber-Funktionen**

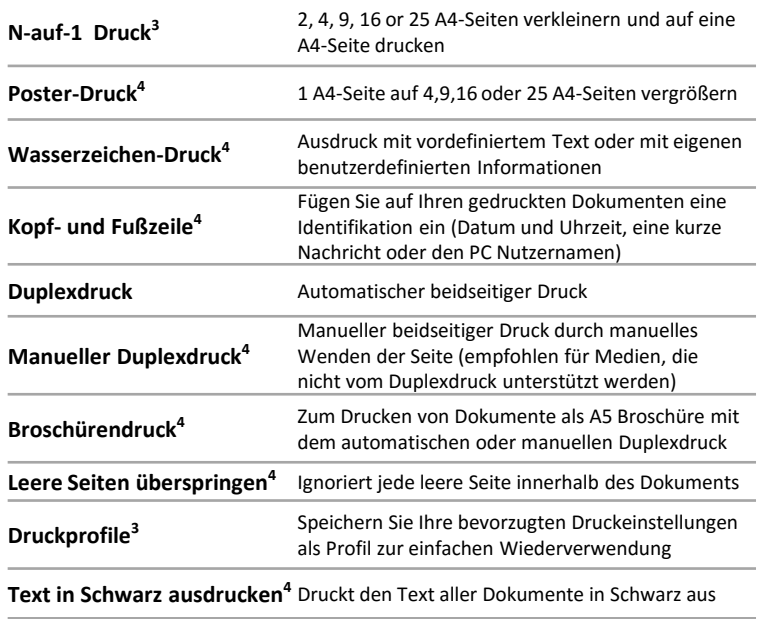

#### **Farbscanner**

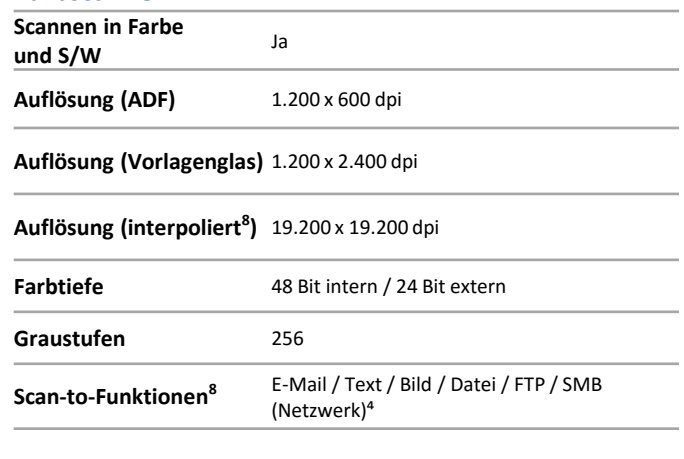

#### **Scannertreiber**

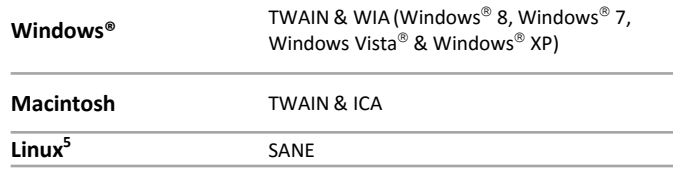

#### **Farbkopierer**

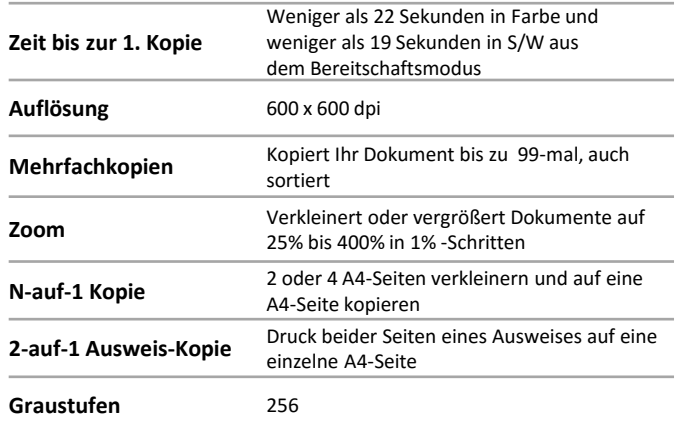

### **Betriebssysteme**

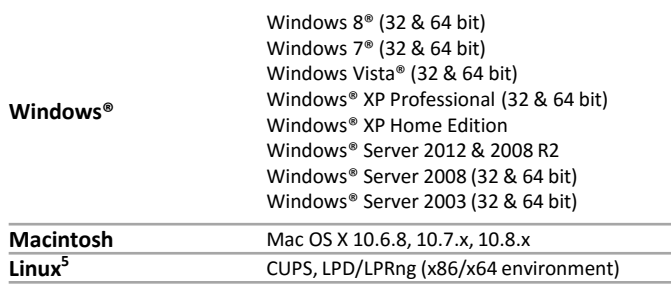

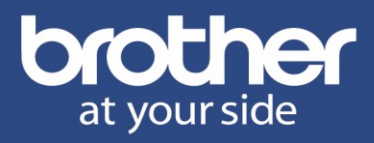

#### **Netzwerk**

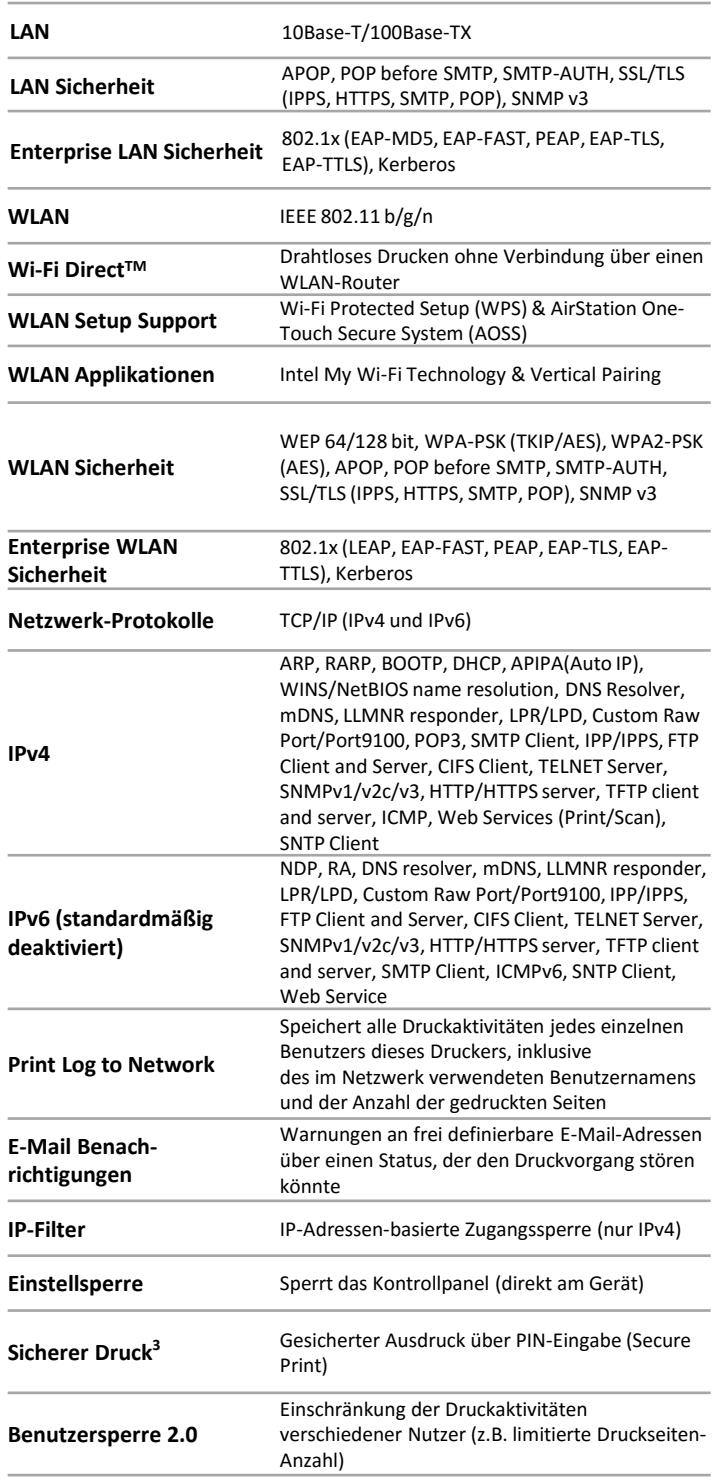

#### **Netzwerkmanagement**

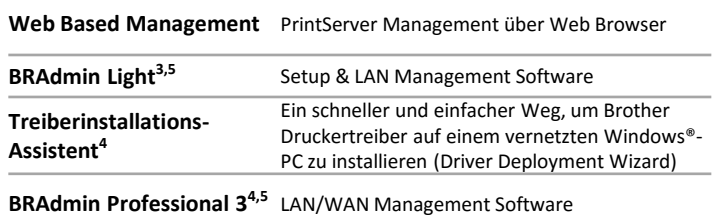

#### **Mobiles Drucken**

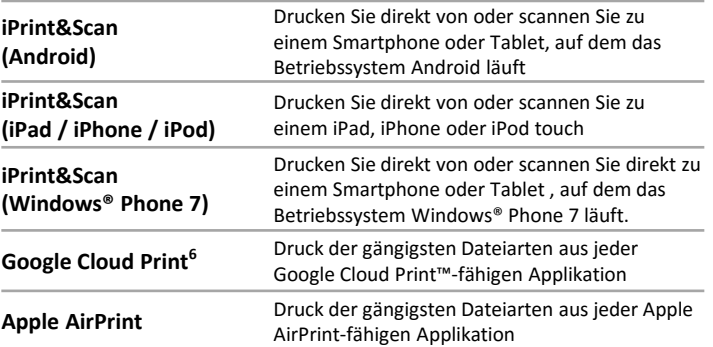

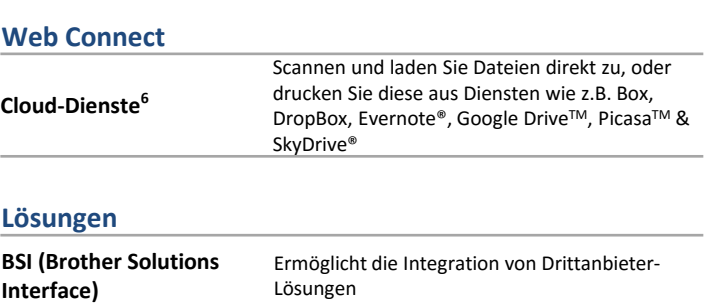

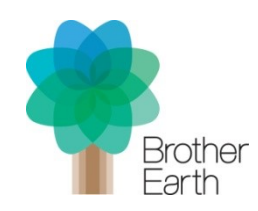

#### **Gemeinsam für eine bessere Umwelt**

Unser ökologisches Handeln ist simpel: Wir bemühen uns Verantwortung zu übernehmen, respektvoll zu handeln und versuchen unseren Beitrag zu einer Gesellschaft zu leisten, in der eine nachhaltige Entwicklung Platz finden kann. **www.brotherearth.com**

# **Datenblatt:** DCP-9022CDW

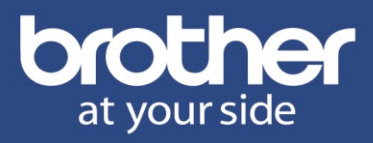

#### **Papiermanagement**

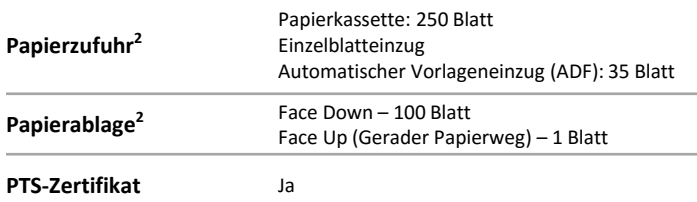

#### **Druckmedien**

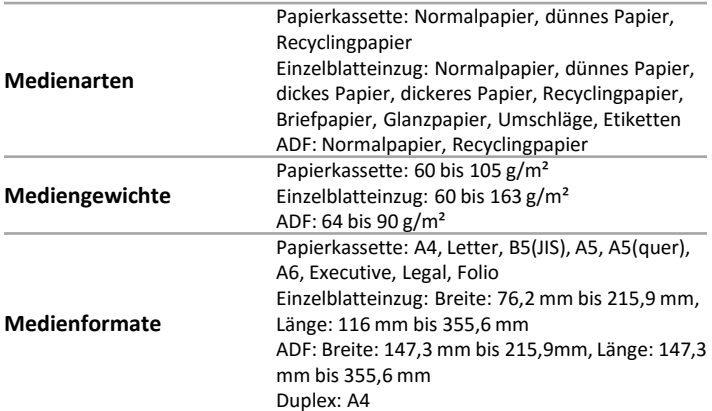

#### **Ökologie**

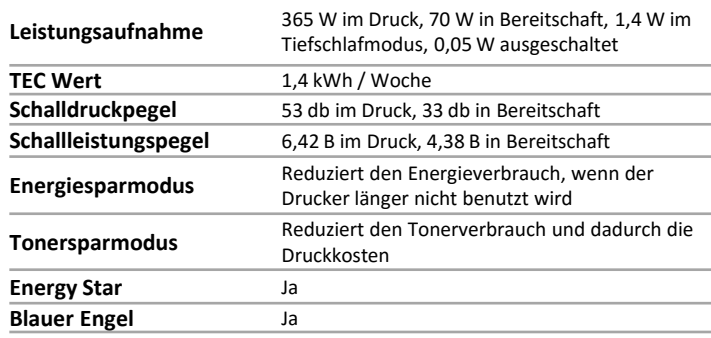

#### **Abmessungen/Gewichte**

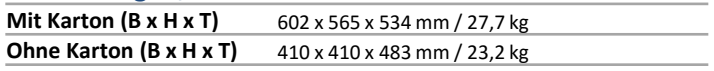

#### **Druckvolumen**

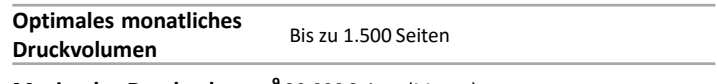

**Maximales Druckvolumen<sup>9</sup>** 30.000 Seiten (Monat)

#### **Verbrauchsmaterial**

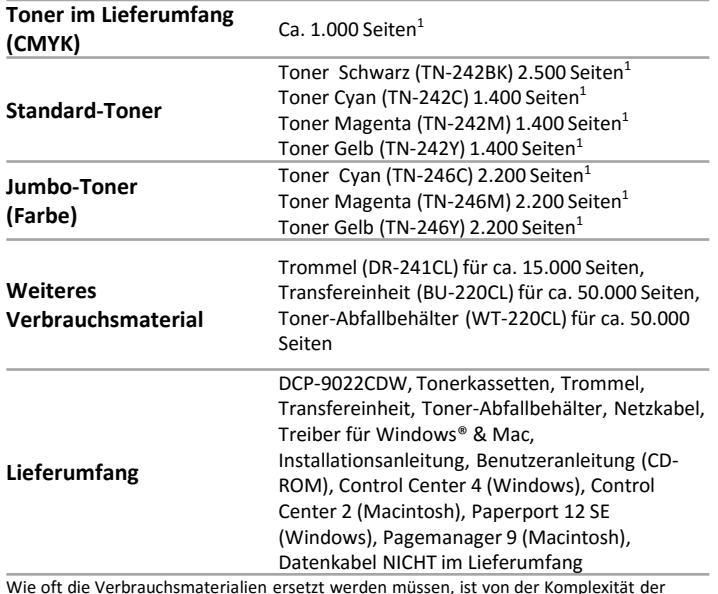

Ausdrucke, der durchschnittlichen Deckung, der Papiergröße, der Anzahl der Seiten pro Druckauftrag und von der Art der Druckmedien abhängig. Beim Drucken auf Glanzpapier verkürzt sich die Lebensdauer der Verbrauchsmaterialien.

*<sup>1</sup>Gemäß ISO/IEC 19798*

*<sup>2</sup>80g/m² Papier*

*<sup>3</sup>nur Windows® & Mac®*

*<sup>4</sup>nur Windows®* 

*<sup>5</sup>Optionaler kostenloser Download aus dem Brother Solutions Center [http://solutions.brother.com](http://solutions.brother.com/) <sup>6</sup>Es muss eine Verbindung mit dem Internet bestehen*

*<sup>7</sup>vertikal x horizontal*

*<sup>8</sup> Benötigt Brother-Software*

<sup>9</sup> Das maximale monatliche Druckvolumen dient zum Vergleich mit anderen Brother Produkten. Für eine maximale Lebensdauer sollten Sie einen Drucker wählen, dessen Druckvolumen stark über Ihren Bedürfnissen liegt.